# **IDS 702: MODULE 4.6**

# MULTILEVEL/HIERARCHICAL LOGISTIC MODELS (ILLUSTRATION)

DR. OLANREWAJU MICHAEL AKANDE

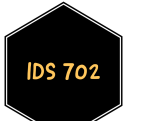

### 1988 ELECTIONS ANALYSIS RECAP

2193 observations from one of eight CBS News surveys.

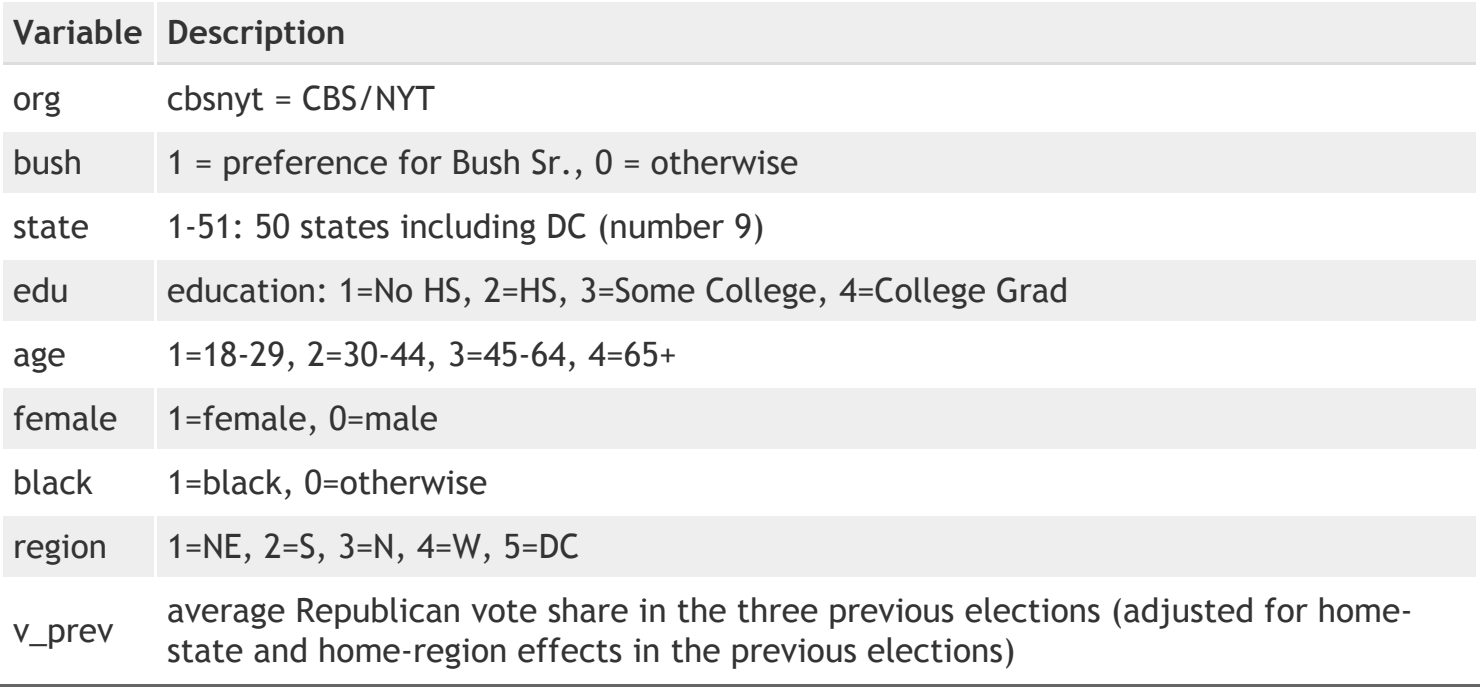

The data is in the file polls\_subset.txt on Sakai.

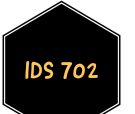

# 1988 ELECTIONS ANALYSIS RECAP

```
polls_subset <- read.table("data/polls_subset.txt",header=TRUE)
polls subset$v prev <- polls subset$v prev*100 #rescale
polls_subset$region_label <- factor(polls_subset$region,levels=1:5,
                                    labels=c("NE","S","N","W","DC"))
polls_subset$edu_label <- factor(polls_subset$edu,levels=1:4,
                                 labels=c("No HS","HS","Some College","College Grad"))
polls_subset$age_label <- factor(polls_subset$age,levels=1:4,
                                 labels=c("18-29","30-44","45-64","65+"))
data(state)
state abbr \leq c (state.abb[1:8], "DC", state.abb[9:50])
polls subset$state label <- factor(polls subset$state,levels=1:51,labels=state abbr)
rm(list = ls(pattern = "state"))
```
- I will not do any substantial EDA here.
- $\blacksquare$  I expect you to be able to do this yourself.
- Let's just take a look at the amount of data we have for "bush" and the age:edu interaction.

###### Exploratory data analysis table(polls\_subset\$bush) #well split by the two values

## ## 0 1 ## 891 1124

table(polls\_subset\$edu,polls\_subset\$age)

## ## 1 2 3 4 ## 1 44 42 67 96 ## 2 232 283 223 116 ## 3 141 205 99 54 ## 4 119 285 125 62

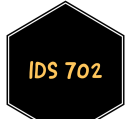

As a start, we will consider a simple model with fixed effects of race and sex and a random effect for state (50 states + the District of Columbia).

$$
\begin{aligned} \text{bush}_i|\bm{x}_i &\sim \text{Bernoulli}(\pi_i); \hspace{2mm} i=1,\ldots,n; \hspace{2mm} j=1,\ldots,J=51;\\ \log\left(\frac{\pi_i}{1-\pi_i}\right) &= \beta_0 + \gamma_{0j[i]} + \beta_1 \text{female}_i + \beta_2 \text{black}_i;\\ \gamma_{0j} &\sim N(0,\sigma_{\text{state}}^2). \end{aligned}
$$

We can also write

$$
\begin{aligned} \text{bush}_i|\bm{x}_i &\sim \text{Bernoulli}(\pi_i); \hspace{2mm} i=1,\ldots,n; \hspace{2mm} j=1,\ldots,J=51;\\ \log\left(\frac{\pi_i}{1-\pi_i}\right) &= \beta_0 + \gamma^{\text{state}}_{0j[i]} + \beta_{\text{female}}\text{female}_i + \beta_{\text{black}}\text{black} ;\\ \gamma_{0j} &\sim N(0,\sigma_{\text{state}}^2). \end{aligned}
$$

 $\blacksquare$  In R, we have

```
library(lme4)
model1 <- glmer(bush ~ black+female+(1|state_label),family=binomial(link="logit"),
data=polls_subset)
summary(model1)
```
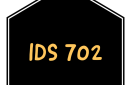

```
## Generalized linear mixed model fit by maximum likelihood (Laplace
## Approximation) [glmerMod]
## Family: binomial ( logit )
## Formula: bush \sim black + female + (1 | state label)
## Data: polls_subset
##
## AIC BIC logLik deviance df.resid
## 2666.7 2689.1 -1329.3 2658.7 2011
##
## Scaled residuals:
## Min 1Q Median 3Q Max
## -1.7276 -1.0871 0.6673 0.8422 2.5271
##
## Random effects:
## Groups Name Variance Std.Dev.
## state label (Intercept) 0.1692 0.4113
## Number of obs: 2015, groups: state label, 49
##
## Fixed effects:
## Estimate Std. Error z value Pr(>|z|)
## (Intercept) 0.44523 0.10139 4.391 1.13e-05 ***
## black -1.74161 0.20954 -8.312 < 2e-16 ***
## female -0.09705 0.09511 -1.020 0.308
## ---## Signif. codes: 0 '***' 0.001 '**' 0.01 '*' 0.05 '.' 0.1 ' ' 1
##
## Correlation of Fixed Effects:
## (Intr) black
## black -0.119
## female -0.551 -0.005
```
**Looks like we dropped some NAs.** 

c(sum(complete.cases(polls\_subset)),sum(!complete.cases(polls\_subset)))

## [1] 2015 178

- Not ideal; we'll learn about methods for dealing with missing data soon.
- Interpretation of results:
	- For a fixed state (or across all states), a non-black male respondent has odds of  $e^{0.45} = 1.57$  of supporting Bush.
	- For a fixed state and sex, a black respondent as  $e^{-1.74} = 0.18$  times (an 82% decrease) the odds of supporting Bush as a non-black respondent; you are much less likely to support Bush if your race is black compared to being non-black.
	- For a given state and race, a female respondent has  $e^{-0.10} = 0.91$  (a 9% decrease) times the odds of supporting Bush as a male respondent. However, this effect is not actually statistically significant!

- The state-level standard deviation is estimated at 0.41, so that the states do vary some, but not so much.
- We no longer have a term for residual standard deviation (residual standard error). Why is that?
- I expect that you will be able to interpret the corresponding confidence intervals.

## Computing profile confidence intervals ...

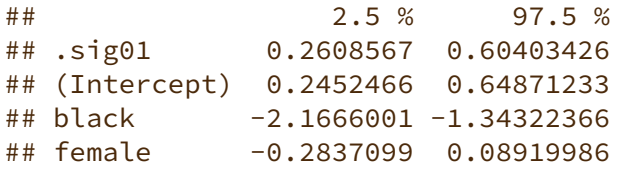

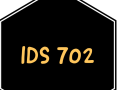

- **EXECT:** Let's fit a more sophisticated model that includes other relevant survey factors, such as
	- $re<sub>g</sub>$  region
	- **Perior vote history (note that this is a state-level predictor),**
	- **age, education, and the interaction between them.**
- $\blacksquare$  In R, we have

```
model2 <- glmer(bush ~ black + female + v_prev + edu_label:age_label +
            (1|state_label) + (1|region_label),
            family=binomial(link="logit"),data=polls_subset)
```
## fixed-effect model matrix is rank deficient so dropping 1 column / coefficient

## Warning in checkConv(attr(opt, "derivs"), opt\$par, ctrl = control\$checkConv, : ## Model failed to converge with max|grad| = 0.0122335 (tol = 0.001, component 1)

■ Why do we have a rank deficient model?

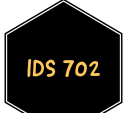

- Also, it looks like we have a convergence issue. This can happen when dealing with multilevel models. We have so many parameters to estimate from the interaction terms edu\_label:age\_label (16 actually), and it looks like that's causing a problem.
- Could be that we have too many  $\text{bush}_i = 1$  or  $0$  values for certain combinations. You should check!
- **EXECT:** Let's treat those as varying effects instead. That is,

$$
\begin{aligned} \text{logit}\left(\Pr[\text{bush}_i=1]\right) &= \beta_0 + \gamma^{\text{region}}_{0m[i]} + \gamma^{\text{state}}_{0j[i]} + \gamma^{\text{age.edu}}_{0k[i],l[i]} \\ &+ \beta_\text{ffemale}_i + \beta_\text{bblack}_i + \beta_{\text{v\_prev}} \text{v\_prev}_{j[i]}; \\ &\gamma_{0m} \sim N(0, \sigma^2_{\text{region}}), ~~ \gamma_{0j} \sim N(0, \sigma^2_{\text{state}}), ~~ \gamma_{0k,l} \sim N(0, \sigma^2_{\text{age.edu}}). \end{aligned}
$$

 $\blacksquare$  In R, we have

```
model3 <- glmer(bush ~ black + female + v_prev + (1|state_label)
            + (1|region_label) + (1|edu_label:age_label),
            family=binomial(link="logit"),data=polls_subset)
```
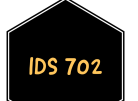

**This seems to run fine; we are able to borrow information which helps.** 

```
## Generalized linear mixed model fit by maximum likelihood (Laplace
## Approximation) [glmerMod]
## Family: binomial ( logit )
## Formula:
## bush ~ black + female + v prev + (1 | state label) + (1 | region label) +
## (1 | edu_label:age_label)
## Data: polls_subset
##
## AIC BIC logLik deviance df.resid
## 2644.0 2683.3 -1315.0 2630.0 2008
##
## Scaled residuals:
## Min 1Q Median 3Q Max
## -1.8404 -1.0430 0.6478 0.8405 2.7528
##
## Random effects:
## Groups Name Variance Std.Dev.
## state_label (Intercept) 0.03768 0.1941
## edu_label:age_label (Intercept) 0.02993 0.1730
## region_label (Intercept) 0.02792 0.1671
## Number of obs: 2015, groups:
## state label, 49; edu label:age label, 16; region label, 5
##
## Fixed effects:
## Estimate Std. Error z value Pr(>|z|)
## (Intercept) -3.50658 1.03365 -3.392 0.000693 ***
## black -1.74530 0.21090 -8.275 < 2e-16 ***
## female -0.09956 0.09558 -1.042 0.297575
## v_prev 0.07076 0.01853 3.820 0.000134 ***
## ---## Signif. codes: 0 '***' 0.001 '**' 0.01 '*' 0.05 '.' 0.1 ' ' 1
##
## Correlation of Fixed Effects:
## (Intr) black female
## black -0.036
## female -0.049 -0.004
## v_prev -0.992 0.027 -0.006
```
**DS 702** 

- Remember that in the first model, the state-level standard deviation was estimated as 0.41. Looks like we are now able to separate that (for the most part) into state and region effects.
- Interpretation of results:
	- For a fixed state, education and age bracket, a non-black male respondent with zero prior average Republican vote share, has odds of  $e^{-3.51} = 0.03$  of supporting Bush (no one really has 0 value for  $v$  prev).
	- For a fixed state, sex, education level, age bracket and zero prior average Republican vote share, a black respondent has  $e^{-1.75} = 0.17$  times (an 83% decrease) the odds of supporting Bush as a non-black respondent, which is about the same as before.
	- **For each percentage point increase in prior average Republican vote** share, residents of a given state, race, sex, education level age bracket have  $e^{0.07} = 1.07$  times the odds of supporting Bush.

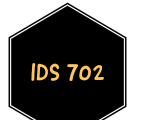

- Due to the number of categories, the inference in the frequentist model is not entirely reliable as
	- $\blacksquare$  it does not fully account for uncertainty in the estimated variance parameters, and
	- $\blacksquare$  it uses an approximation for inference.
- We can fit the model under the Bayesian paradigm in the brms package, using mildly informative priors and quantify uncertainty based on the posterior samples.
- Windows users: install Rtools for windows, then the rstan package in R.
- Mac users: install Xcode, open it to accept the license agreement, then open R/RStudio and install the rstan package.
- $\blacksquare$  In-class analysis: move to the R script [here.](https://ids-702-f20.github.io/Course-Website/slides/Elections88.R)

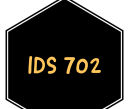

#### WHAT' S NEXT?

MOVE ON TO THE READINGS FOR THE NEXT MODULE!

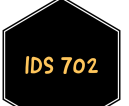